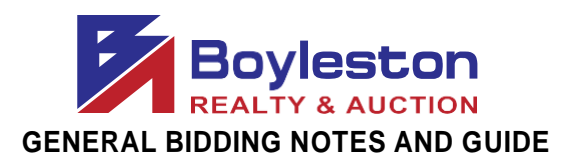

## *In orderto enhance your bidding experience, the following information will be helpful to bidders in the online auction.*

**Location:** [8670 FOWLER AVE. PENSACOLA FL 32534](https://www.google.com/maps/place/8670+Fowler+Ave,+Pensacola,+FL+32534/data=!4m2!3m1!1s0x889095c00d6d53f5:0x9efc69d3afcdc396?sa=X&ved=2ahUKEwjSvt_M-YjnAhWVZM0KHTNTDuMQ8gEwAHoECAsQAQ)

**AUCTION CLOSES:** SUNDAY, JAN. 26, 2PM CDT (3 items a minute. Incremental Close: See Below)

## **PREVIEW:** FRI. JAN. 24, 10AM-3PM

**REMOVAL:** MONDAY, JAN. 27, 9AM – 4PM (If you are unable to remove on this date and time, please do not bid in this auction. There are no other removal dates for this auction.)

## **Removal: WE DO NOT HAVE LOADING ASSISTANCE FOR EQUIPMENT... Sinks, Ovens, Grills, etc. Bring Tools, Dollies, Labor.**

(This is the only scheduled removal dates. **PLEASE** be patient atremoval. The removal is an organized process to ensure that buyers retrieve only the items they purchased and that they retrieve all of the items they purchased. If you have questions about removal, email ginaboyleston @gmail.com or call 850-393-1152.)

**Removal** is on a first-come first served basis. Staff will be on site to assist you with identifying and locating your items. Bring your dolly, truck, tools, labor (help). From time to time, staff might assist buyers with removal to expedite the process. If a staff member helps you load, please be generous with your tips. Their first obligation is to the seller and auction company to manage removal. Please do not assume that a staff member will be available to you personally.

If you have another person or company removing your items, a 3<sup>rd</sup> party removal authorization is required for large items. For smalls, reply to the email containing your receipt and indicate the name of the individual authorized to remove your purchases.

**SHIPPING:** Neither the owner nor the auction company ship. Please do not assume that we will ship your item.AnysucharrangementorrequestMUSTbediscussedwithGinaBoyleston**BEFORE**youbid.

**STAGGERED CLOSING:** The online auction closes at intervals of three (3) item per minute. This feature, in concert with the Dynamic Closing element, closely emulates a 'live' auction.

**DYNAMIC CLOSING:** The closing time ofan item is automatically extended an additional 5 minutes whenever a bid is placed within the last minutes of the item's closing time. Thus, if an item is set to close at2:00PM,and abidder places a bidon the itemat 1:58PM,the item'sclosingtime will beextended to 2:03PM. If another bid is placed at 2:02PM, the item's closing time will be extended to 2:07PM, and so on. This continues until no further bid isplaced on an item during the final 5-minute extension.

**MAXBID FEATURE:** Bidders can place a maximum bid price for any item in the auction.The software will bid for the bidder up to the bidder's maximum bid in the increments established for that price range. Increments can be found at the bottom ofthe catalog page next to the **REVIEW BIDS**button.

**OUTBID NOTICE:** Thesystemsendsanemailnotice tobidderswhenahigherbid hasbeenaplaced onan item. This feature **ENDS** when the scheduled closing time for the auction begins.

**REVIEWBIDS:**To quickly review your bidsand see if youhave won you canutilize the "Review Bids" feature at the bottom of the page. Submit your bids on each page before advancing to the next page to ensureyourbidsarelogged.Whenloggingbids,besuretosubmitbidsatthebottomofthepagebefore advancing to the next page.

**WINNING BIDDER NOTIFICATION:** Winning bidders will be sent an electronic invoice by email ONLY (you areresponsibleforcheckingyouremail).Ifyoudonotreceiveanelectronicinvoice,thenyoudidnotwin any items at the online auction.

**PAYMENT:** No receipts will be sent before the auction closes. After the auction closes, your payment method on file will be processed for your purchases. If you are a dealer, we MUST receive your tax certificate BEFORE the auction closes via email. We will accept cash for purchases over \$500.00. Buyers MUST contact us **BEFORE** the auction closes to request payment by cash. We do not have change and would require exact cash amount. If you have not made prior arrangements with Gina Boyleston, your credit card will be charged at the conclusion of the auction.

REGISTRATION: Tobid, on the catalogpage, from the top tabs click Register to Bid Personal Property. You willberequiredtocompleteaformandenteryourcreditcardinformation.A\$25depositverificationwill beplacedonyour cardforamatterofdays.THISISNOTACHARGEANDISNOTRETAINED BYBOYLESTON AUCTIONS. The \$25verification will be removed from your account in several days, depending on your financial institution's policies.

**BIDDER NUMBER**:Uponcompletionofregistration,youwillreceiveyour**permanent** BoylestonAuctions bidder number. Please do not register twice. Only one registration is permitted per customer. You may, atany time, update your bidder profile by clicking the Bidder Profile link on the catalog page in the blue tab bar at the top of the page.

If you have anyquestionsorneed assistance, call,email ortext 850-393-1154 or 850-393-1152.

Link to thecatalog:

<https://www.boylestonrealty.com/cgi-bin/mmdetails.cgi?boyleston106>

If you have real estate to sell, a business to liquidate or an estate to settle, call us TODAY!

GinaBoyleston,CAI,AMM [ginaboyleston@gmail.com](mailto:ginaboyleston@gmail.com) BoylestonAuctions.com 850-393-1154